$HATS-F-107-V1.0$ 

インターネットファクシミリ (ダイレクトSMTP) カラー対応 相互接続試験実施要領

HATS 推進会議

(高度通信システム相互接続推進会議)

ファクシミリ相互接続試験実施連絡会

### インターネットファクシミリ カラー対応(ダイレクトSMTP)相互接続試験実施要領

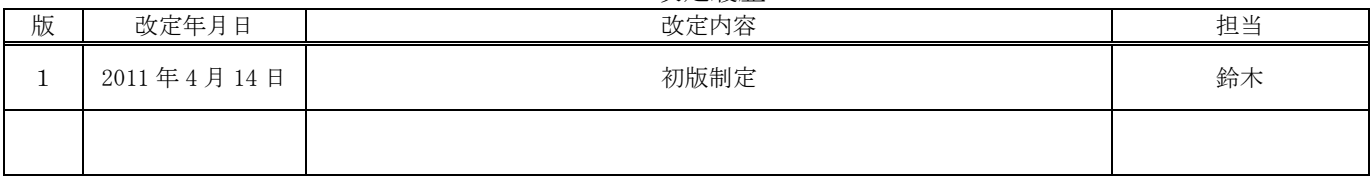

改定履歴

本書は、HATS 推進会議が著作権を保有しています。 内容の一部又は全部を HATS 推進会議の許諾を得ることなく複製、転載、改変、転用及び ネットワーク上での送信、配布を行うことを禁止します。

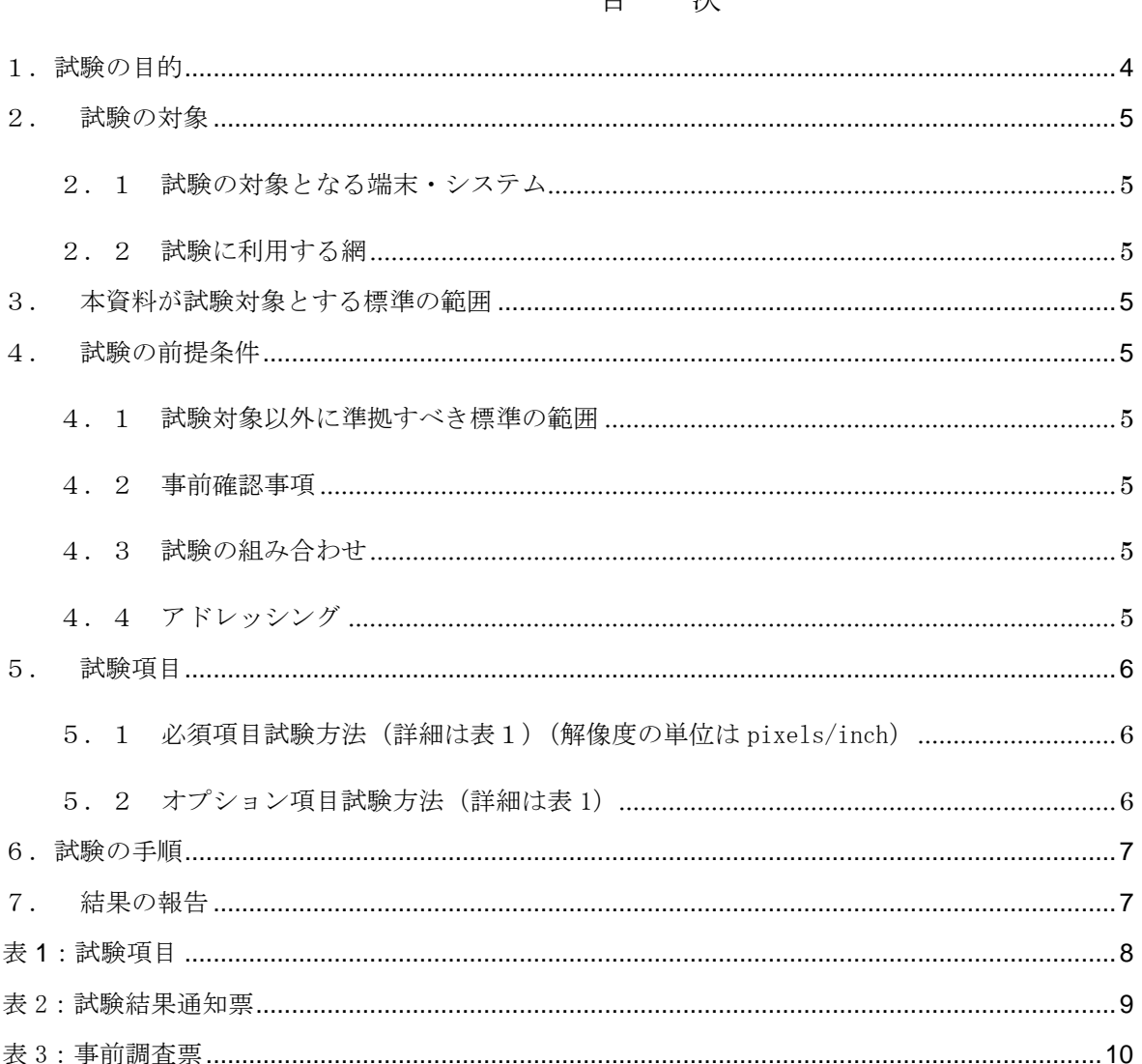

#### $\Box$ 冰

#### <span id="page-3-0"></span>1. 試験の目的

 インターネットファクシミリについては、国際電気通信連合(ITU)において標準化が進められ、関連の勧告 が承認されている。

シンプルモードのインターネットファクシミリ機能については 1999 年に、フルモードのインターネットファ クシミリ機能については 2000 年にそれぞれTTC標準として制定され、メーカ間での相互接続性を確認する接 続試験が実施されている。

 これらのインターネットファクシミリにおいて、メールサーバを経由しないでダイレクトに端末間を接続する 機能を有する端末が市場に出てきており、昨今のブロードバンドインターネット環境の普及に伴う、企業内のイ ントラネットの広域化に合わせ、今後の普及が期待されている。

 このような状況の中で、インターネットファクシミリの更なる利便性を訴求するために、メールサーバを経由 しない端末相互にダイレクトに接続する機能に関して、相異なるメーカ間での相互接続性を確認し、

ユーザの利便を図ることを目的として、モノクロデータによる相互接続試験が実施されている。

 今回、メールサーバを経由しない端末相互にダイレクトに接続する機能に関して、カラーデータについても相 互接続性を確認し、更なるユーザの利便を図ることを目的とする。

 本実施要領は上記状況の中で、各メーカの製造する製品間での必要最低限の相互接続性を確保するために実施 すべき相互接続試験の内容・手順等について規定するものである。

#### <span id="page-4-0"></span>2. 試験の対象

<span id="page-4-1"></span>2.1 試験の対象となる端末・システム

試験の対象となる端末は、IP ネットワークに接続し、メールサーバを経由せず、端末同士をダイレクト に接続する機能を有する、TTC 標準 JT-T37 蓄積交換型のインターネットファクシミリデータ伝送 手順に準拠したインターネットファクシミリである。

- <span id="page-4-2"></span>2.2 試験に利用する網 試験では別途定めた試験場所に設置されたローカルな IP ネットワークを使用する。
- <span id="page-4-3"></span>3. 本資料が試験対象とする標準の範囲

本相互接続試験の勧告・標準の範囲は以下とする。

- ・TTC 標準 JT-T37 蓄積交換型のインターネットファクシミリデータ伝送手順
- ・HATS-F-104.1に規定するインターネットファクシミリ(ダイレクト SMTP)相互接続試験実施要領ーステ ップ 2:メールアドレス接続-ANNEX
- <span id="page-4-4"></span>4. 試験の前提条件
- <span id="page-4-5"></span>4.1 試験対象以外に準拠すべき標準の範囲 試験として、試験対象以外に準拠すべき標準は特に定めない。
- <span id="page-4-6"></span>4.2 事前確認事項
- 相互接続試験を円滑に実施可能とするため、相互接続試験の参加希望者は、事前に充分な試験を完了 しているものとする。
	- 事前試験としては、相互接続試験を行う機器の使用環境を整えたうえで、
		- ・ 関連する勧告、標準に基づくプロトコルの検証試験
		- ・ システム全体の機能確認試験
		- ・ 相互接続試験を行うのに充分なシステムとしての信頼性の確認試験等が完全に実施されるものとす る。

事前の充分な確認試験が実施されたか否かについては、実施者自身の責任に基づく判定によるものとする。

<span id="page-4-7"></span>4.3 試験の組み合わせ

試験は 3 社以上の総当たりで行うこととする。 同一種別での 2 回目以降の試験は実施済みの 2 社以上を含むものとする。

<span id="page-4-8"></span>4.4 アドレッシング

 送信側端末から受信側アドレスを指定するアドレス体系に関しては、TTC 標準 JT-T37 で規定され ているアドレス体系とする。

試験実施に際しては、各社端末にあらかじめメールアドレスおよび IP アドレスを付与し、送信側端末は これらのアドレスから、受信側端末を特定し通信するために必要となる設定を行う。

### <span id="page-5-0"></span>5. 試験項目

 試験は必須項目とオプション項目で構成される。 試験では、必須項目は必ず動作を確認しなければならないが、オプション項目は必要とする項目のみ実施 することが可能である。 原稿は ITU-T T.23 No.6 カラーチャート(及びその拡大)とし、送信会社名、試験番号 を明記する。 手順は TTC 標準 JT-T37 シンプルモードまたはフルモードとする。 画像フォーマットは Profile-C を利用すること。 (ただし、試験グルーE については Profile-L を利用すること) Profile-C は TTC 標準 JT-T4 AnnexE 及び ITU-T T.81、色空間 Lab に 関しては、TTC 標準 JT-T42 で定義されている JPEG 圧縮を利用すること。(但し、いずれの画 像も Little Endian, LSB first とし、RFC3949 の 4.4.6 にあるガイドラインを満たすこと)。 Profile-L は、ITU-T T.82 で定義されるものを利用すること。 JPEG のフォーマットは以下の通りとする。 ・ライン数の指定:DNL マーカー(の NL パラメータ)で指定 ・カラーモード:カラー

- ・リスタートマーカー:なし
- ・符号化モード:JPEG ベースライン
- ・照明光:D50
- ・色再現性:TTC 標準 JT-T42 のデフォルトの領域
- ・サブサンプリング: 4:1:1

試験結果は表 2 の試験結果通知票に記入する。

- <span id="page-5-1"></span>5.1 必須項目試験方法(詳細は表1)(解像度の単位は pixels/inch)
	- 1)双方から以下の 2 通信を行う。
		- <試験グループ A:必須項目試験>
		- •試験番号 A-1:A4 (解像度は 200×200) 1 ページの送受信
		- •試験番号 A-2:A4 (解像度は 200×200) 2 ページの送受信
	- 2)合否の判断 試験番号A-1、A-2の項目を実施する。 判定は、受信側で正常に画像を再現できたことでOKとする。色の再現性については送信原稿と極端に違 っていないこととする。 端末の設定変更ありなしは問わない。
- <span id="page-5-2"></span>5.2 オプション項目試験方法(詳細は表 1)
	- 1)会社間でのオプションの試験項目数は 7 以下とする。

<試験グループ B:A4 判での異なる解像度試験>

- •試験番号 B-1:A4 1ページ (解像度は 100×100)の送受信
- •試験番号 B-2:A4 1ページ (解像度は 300×300)の送受信
- •試験番号 B-3:A4 1ページ (解像度は 400×400)の送受信

<試験グループ C:B4 判での異なる解像度試験>

- •試験番号 C-1:B4 1ページ (解像度は 100×100)の送受信
- •試験番号 C-2:B4 1ページ (解像度は 200×200)の送受信
- •試験番号 C-3:B4 1ページ (解像度は 300×300) の送受信
- •試験番号 C-4:B4 1ページ (解像度は 400×400)の送受信

<試験グループ D:A3 判での異なる解像度試験>

- •試験番号 D-1:A3 1ページ (解像度は 100×100)の送受信
- •試験番号 D-2:A3 1ページ (解像度は 200×200)の送受信
- •試験番号 D-3:A3 1ページ (解像度は 300×300)の送受信
- •試験番号 D-4 : A3 1 ページ(解像度は 400×400)の送受信

<試験グループ E:A4 判での異なる符号化方式試験> •試験番号 E-1:A4 1ページ (符号化方式は JBIG Color) の送受信

<試験グループ F:その他の通信試験>

- ·試験番号 F-1:A4 1ページ (副走査方向の長さが 2 倍)の送受信
- ・試験番号 F-2 : 1 頁目が A4(解像度は 200×200)、2 頁目が A4 解像度は 400×400)の送受信
- ・試験番号 F-3:A4 2 ページを 1 ページずつ 2 つのファイルで構成された通信の送受信
- 2)合否の判断

合否は希望した項目のみについて判定する。

判定は、受信側で正常に画像を再現できたことで OK とする。色の再現性については送信原稿と極端に違 っていないこととする。(受信能力が無い場合は「―」とする。) 端末の設定変更ありなしは問わない。

<span id="page-6-0"></span>6.試験の手順

試験は下記の手順に従い実施することを原則とする。

1. 取りまとめ会社は試験参加社に対して表 3 の様式で事前調査を行い、結果を試験参加社の担当者 に配布する。

送信を希望するアドレスは 1 社につき 2 つまで(FAX と予備の PC)とする。

- 2. 取りまとめ会社から試験実施場所及び試験開始日時、実施時間割りを試験参加各社の正担当者に配布する。
- 3. 試験参加会社は試験実施開始日時の前日までに、試験実施場所に試験端末を持ち込む。
- 4. 試験参加会社は試験開始前に表 2 の様式を相互に交換し通知する。
- 5. 端末設定の変更が必要な場合は、設定を変更し、試験結果通知票にその旨を記述する。
- 6. 試験参加会社は割り当てられた時間になったら、事前に通知した送信順に従い、送信を行う。
- 7. 受信会社は結果を試験結果通知票に記入して取りまとめ会社に提出する。
- 8. 送信会社は取りまとめ会社に全ての試験結果通知票を提出する。
- <span id="page-6-1"></span>7. 結果の報告

試験結果は取りまとめ会社がまとめてファクシミリ相互接続試験実施連絡会に提出する。

# <span id="page-7-0"></span>表 1:試験項目

《必須試験項目》

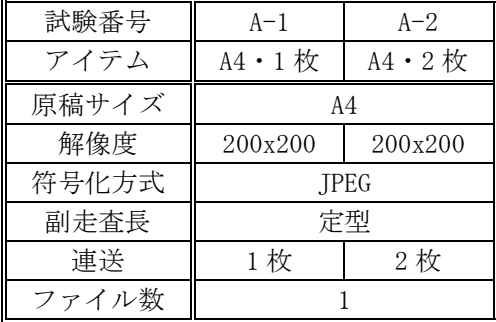

### 《オプション試験項目》

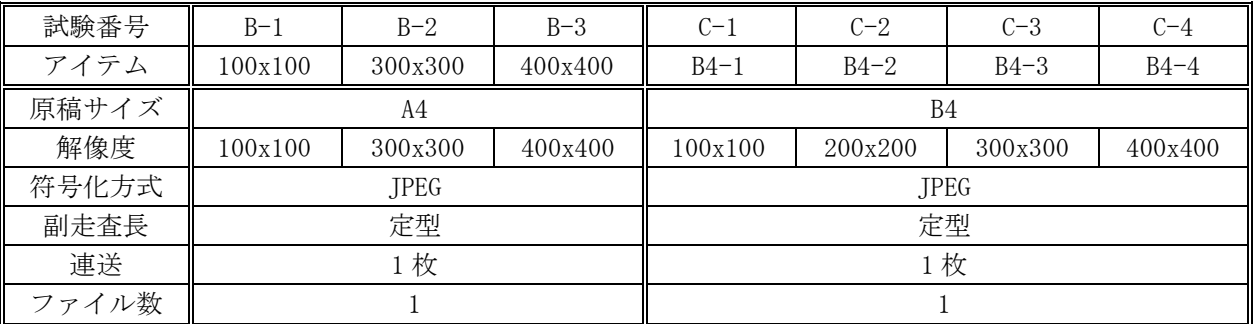

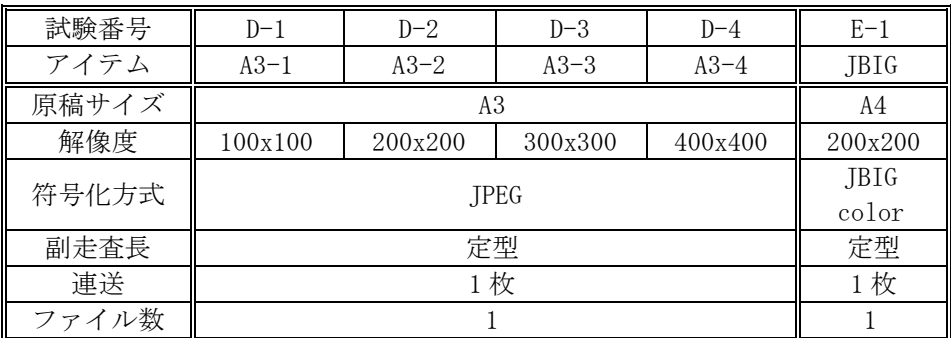

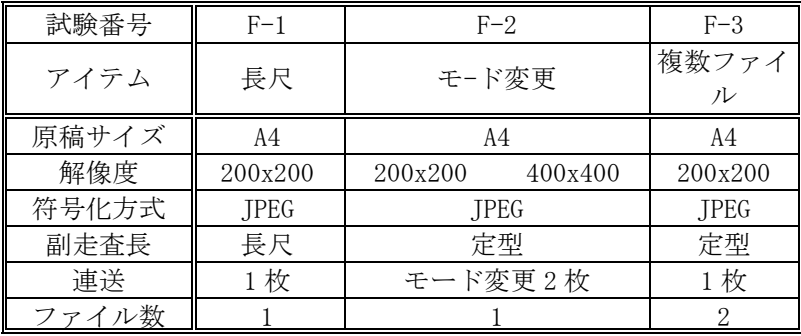

## <span id="page-8-0"></span>表 2:試験結果通知票

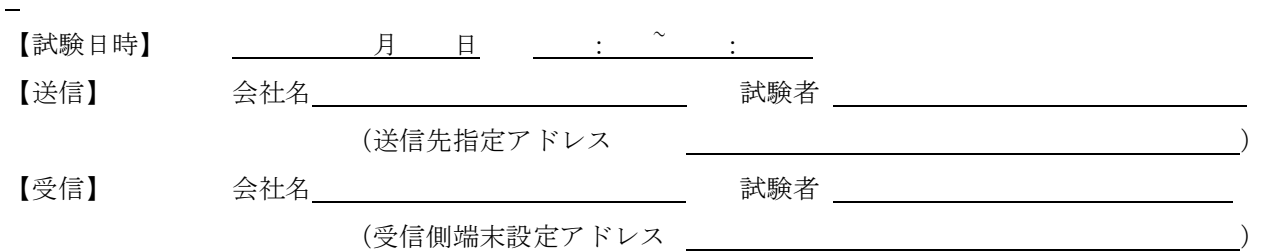

### 【試験結果】

《受信側設定変更》

(1)着信するためのアドレス設定の変更

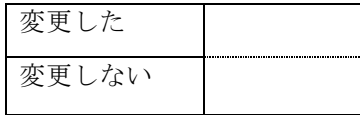

(2)その他設定変更を行った項目

《必須試験項目》

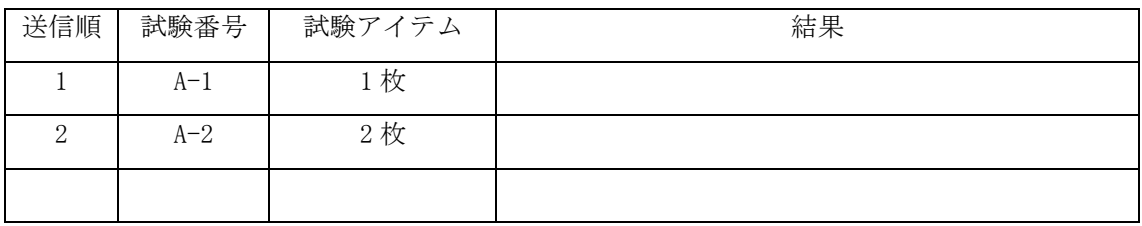

《オプション試験項目》

#### □実施する □実施しない

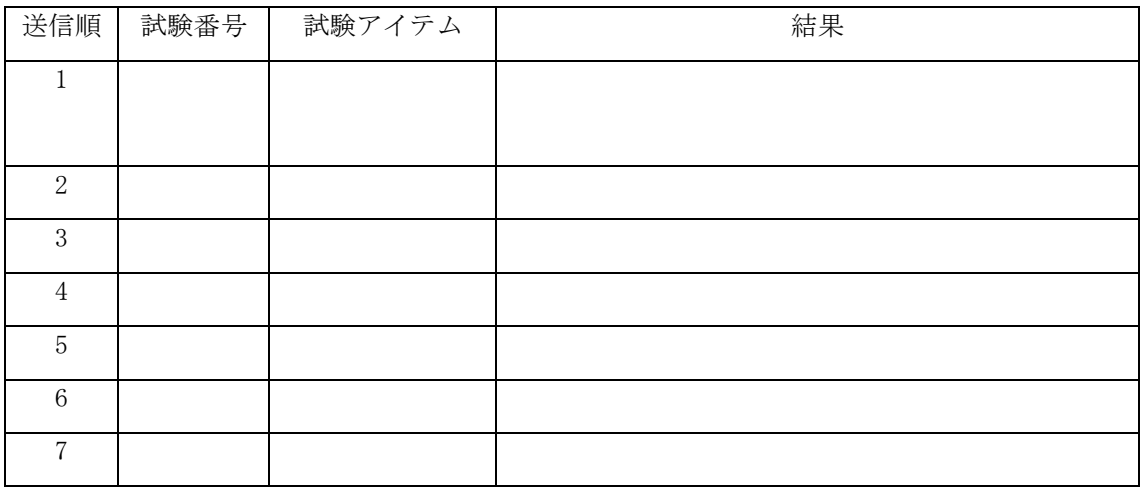

【特記事項】

<span id="page-9-0"></span>表 3:事前調査票

# 試験に参加される会社は試験に必要な事項を次ページの用紙に記入のうえ、 月 日までに下記宛先まで返送願います。

記

(宛先)

(Fax) (E-mail)

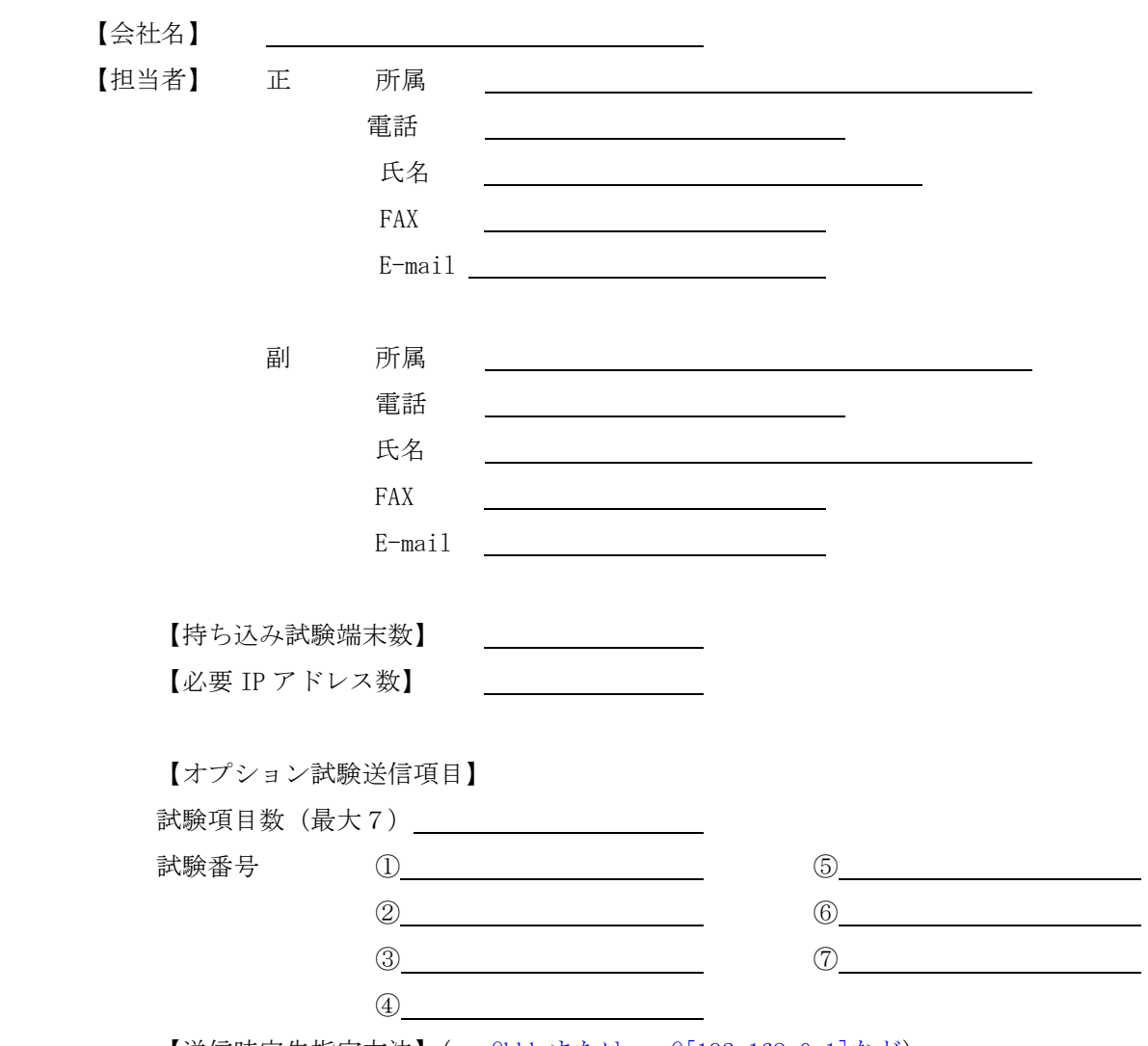

【送信時宛先指定方法】(aaa@bbb または [aaa@\[192.168.0.1\]など\)](mailto:aaa@bbbまたはaaa@[192.168.0.1]など)

【受信不可能な送信時宛先指定方法】(IP アドレス指定は着信不可など)

【その他の特記事項】